# **Sinkhole Software**

Описание процессов, обеспечивающих поддержание жизненного цикла

# **1 ТЕРМИНЫ И ОБОЗНАЧЕНИЯ**

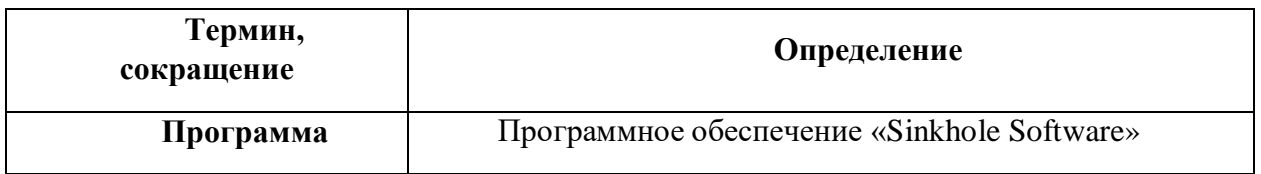

### **2 ПОДДЕРЖАНИЕ ЖИЗНЕННОГО ЦИКЛА ПРОГРАММЫ**

Поддержание жизненного цикла Программы осуществляется за счет сопровождения и включает в себя проведение модернизаций в соответствии с собственным планом доработок по заявкам заказчиков, консультации по вопросам эксплуатации Программы, техническая поддержка.

В рамках технической поддержки Программы оказываются следующие услуги:

- консультация и помощь в подборе рекомендуемого серверного оборудования
- консультация по выбору программного окружения операционной системы
- помощь в настройке
- помощь в администрировании
- помощь в сопровождении автоматических обновлений
- помощь в настройке ручных обновлений

- помощь в поиске и устранении проблем в случае некорректной установки обновления

- пояснение функционала модулей Программы

- помощь в эксплуатации

# **3 УСТРАНЕНИЕ НЕИСПРАВНОСТЕЙ, ВЫЯВЛЕННЫХ В ХОДЕ ЭКСПЛУАТАЦИИ ПРОГРАММЫ**

Неисправности, выявленные в ходе эксплуатации Программы, могут быть устранены тремя способами:

- устная консультация специалиста технической поддержки по запросу пользователя

- удаленное подключение к панели администратора системы специалистом технической поддержки

- обновление версии программного обеспечения

В случае возникновения неисправностей в Программе, либо необходимости в её доработке, заказчик направляет запрос, содержащий тему запроса, суть (описание) и снимок экрана со сбоем.

Запросы могут быть следующего вида:

- наличие Инцидента – произошедший сбой в системе у одного Пользователя со стороны Заказчика;

- наличие проблемы – сбой, повлекший за собой остановку работы/потерю работоспособности Программы;

- запрос на обслуживание – запрос на предоставление информации;

- запрос на развитие – запрос на проведение доработок Программы.

Запрос направляется Заказчиком посредством обращения по электронной почте на электронный адрес [support@fivegen.ru.](mailto:support@fivegen.ru)

Специалист технической поддержки принимает и регистрирует все запросы, исходящие от Заказчика, связанные с функционированием Программы. Каждому запросу присваивается уникальный номер. Уникальный номер запроса является основной единицей учета запроса и при последующих коммуникациях по поводу проведения работ следует указывать данный уникальный номер. После выполнения запроса, специалист технической поддержки меняет его статус на «Обработано», и при необходимости указывает комментарии к нему.

#### **4 СОВЕРШЕНСТВОВАНИЕ ПРОГРАММЫ**

В Программе регулярно появляются новые дополнительные возможности, оптимизируется нагрузка ресурсов сервера, обновляется интерфейс, добавляется расширенный функционал взаимодействия с внешними система, в обработке мультимедийных данных. Пользователь может самостоятельно повлиять на совершенствование продукта, для этого необходимо направить предложение по усовершенствованию на электронную почту технической поддержки по адресу [support@fivegen.ru.](mailto:support@fivegen.ru) Предложение будет рассмотрено и, в случае признания его эффективности, в Программу будут внесены соответствующие изменения.

## **5 ТЕХНИЧЕСКАЯ ПОДДЕРЖКА ПРОГРАММЫ**

Связаться со специалистами службы технической поддержки можно связаться одним из следующих способой:

- Сайт: [http://fivegen.ru](http://fivegen.ru/)
- Телефон:  $+7(495)274-08-34$
- Email: [support@fivegen.ru](mailto:support@fivegen.ru)

### **6 ИНФОРМАЦИЯ О ПЕРСОНАЛЕ**

Фактический адрес размещения инфраструктуры: г. Москва, ул. Ленинская Слобода, д. 26с5

Фактический адрес размещения разработчиков: г. Москва, ул. Усачёва 33с2

Фактический адрес размещения службы технической поддержки: г. Москва, ул. Усачёва 33с2